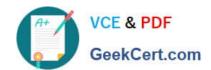

# 1Z0-102<sup>Q&As</sup>

Oracle WebLogic Server 11g: System Administration

# Pass Oracle 1Z0-102 Exam with 100% Guarantee

Free Download Real Questions & Answers PDF and VCE file from:

https://www.geekcert.com/1z0-102.html

100% Passing Guarantee 100% Money Back Assurance

Following Questions and Answers are all new published by Oracle
Official Exam Center

- Instant Download After Purchase
- 100% Money Back Guarantee
- 365 Days Free Update
- 800,000+ Satisfied Customers

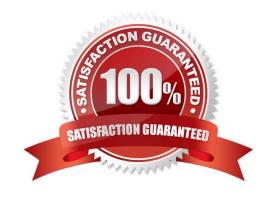

## https://www.geekcert.com/1z0-102.html

2024 Latest geekcert 1Z0-102 PDF and VCE dumps Download

### **QUESTION 1**

Indentify two requirements for in-memory session replication.

- A. Clusters must contain an even number of members.
- B. Web applications must be configured to use replication.
- C. Web applications must be deployed as an archive file.
- D. Cluster members must be started by using the Node Manager.
- E. Web applications must be accessed via a proxy that supports session cookies

Correct Answer: BE

B: When in-memory replication is enabled for a web application, WebLogic Server copies session state from one server in the cluster (primary) to one other server

in the same cluster (secondary). The replica on the secondary server is kept up-to-date so that it may be used if the primary server fails.

E: To utilize in-memory replication for HTTP session states, you must access the WebLogic Server cluster using either a collection of Web servers with identically

configured WebLogic proxy plug-ins, or load balancing hardware.

If you choose to use load balancing hardware instead of a proxy plug-in, it must support a compatible passive or active cookie persistence mechanism, and SSL

persistence.

Note 1: In its default configuration, WebLogic Server uses client-side cookies to keep track of the primary and secondary server that host the client\\'s servlet session state. If client browsers have disabled cookie usage, WebLogic Server can also keep track of primary and secondary servers using URL rewriting. With URL rewriting, both locations of the client session state are embedded into the URLs passed between the client and proxy server. To support this feature, you must ensure that URL rewriting is enabled on the WebLogic Server cluster.

Note 2: To support automatic failover for servlet and JSP HTTP session states, WebLogic Server replicates the session state in memory. WebLogic Server creates a primary session state on the server to which the client first connects, and a secondary replica on another WebLogic Server instance in the cluster. The replica is kept up-to-date so that it may be used if the server that hosts the servlet fails. The process of copying a session state from one server instance to another is called in-memory replication.

Reference: eDocs Home > BEA WebLogic Server 8.1 Documentation > Using WebLogic Server Clusters > Failover and Replication in a Cluster, Failover and Replication in a Cluster

### **QUESTION 2**

You have made several changes to variable attributes on a managed server within a domain. You first locked the console, made some nondynamic changes, made some dynamic changes as well, and then activated your changes. Which statement is true?

# https://www.geekcert.com/1z0-102.html

2024 Latest geekcert 1Z0-102 PDF and VCE dumps Download

- A. All the changes that you made on the server will take effect immediately.
- B. The dynamic changes that you made will take effect immediately and the changes that are nondynamic will take effect after the server is restarted.
- C. The changes that you made on the server will not take effect until you restart the server.
- D. You will receive an error because you cannot make dynamic and nondynamic changes to a server at the same time.

Correct Answer: C

If a change is made to a non-dynamic configuration setting, no changes to dynamic configuration settings will take effect until after restart. This is to assure that a

batch of updates having a combination of dynamic and non-dynamic attribute edits will not be partially activated.

Note: Some changes you make in the Administration Console take place immediately when you activate them. Other changes require you to restart the server or

module affected by the change.

These latter changes are called non-dynamic changes.

Changes to dynamic configuration attributes become available once they are activated, without restarting the affected server or system restart. These changes are

made available to the server and runtime hierarchies once they are activated. Changes to non-dynamic configuration attributes require that the affected servers or

system resources be restarted before they become effective.

Reference: Overview of the Administration Console, Dynamic and Non-Dynamic Changes

#### **QUESTION 3**

View the following file excerpt, which configures HTTP session replication:

replicated

From which file is this excerpt taken?

- A. weblogic-application.xml
- B. weblogic.xml
- C. session.xml
- D. config.xml
- E. web.xml

Correct Answer: B

To configure file-based persistent storage for sessions:

### https://www.geekcert.com/1z0-102.html

2024 Latest geekcert 1Z0-102 PDF and VCE dumps Download

In the deployment descriptor file weblogic.xml, set the persistent-store-type parameter in the session-descriptor element in the weblogic.xml deployment descriptor file to file. See session- descriptor.

Set the directory where WebLogic Server stores the sessions.

Reference: Oracle Fusion Middleware Oracle WebLogic Server Administration Console Online Help 11g Release 1, Using File-based Persistent storage http://docs.oracle.com/cd/E15523 01/web.1111/e13712/sessions.htm ()

#### **QUESTION 4**

Which three methods does WebLogic provide to implement persistent JMS messaging?

- A. Create a file store and assign it to a JMS server.
- B. Create a JDBC store and assign it to a JMS server.
- C. Configure a file store within a JMS module.
- D. Configure the domain\\'s default store.
- E. Use the target server\\'s default store.

Correct Answer: ABE

- A: The main steps for creating a custom file store are as follows:
- 1.Create a directory where the file store\\'s data will be persisted. 2.Create a custom file store and specify the directory location that you created. 3.Associate the

custom file store with the subsystem(s) or migratable target that will be accessing it, such as:

\*For JMS servers, select the custom file store on the General Configuration page. \*For Store-and-Forward agents, select the custom file store on the General

Configuration page. \*For a Path Service, select the custom file store on the General Configuration page.

B: The main steps for creating a JDBC store are as follows:

Create a JDBC data source or multi data source to interface with the JDBC store. Create a JDBC store and associate it with the JDBC data source or multi data

source. It is highly recommended that you configure the Prefix option to a unique value for each configured JDBC store table.

Associate the JDBC store with the subsystem(s) that will be using it, such as:

For JMS servers, select the JDBC store on the General Configuration page. For Store-and-Forward agents, select the JDBC store on the General Configuration

page. For a Path Service, select the custom file store on the General Configuration page.

E: Each server instance, including the administration server, has a default persistent store that requires no configuration.

Note:

## https://www.geekcert.com/1z0-102.html

2024 Latest geekcert 1Z0-102 PDF and VCE dumps Download

When a persistent message is sent, it is stored in the WebLogic Persistent Store. The persistent store provides a builtin, high-performance storage solution for

WebLogic Server subsystems and services that require persistence. For example, it can store persistent JMS messages or temporarily store messages sent using

the Store-and-Forward feature. The persistent store supports persistence to a file-based store or to a JDBC-enabled database.

Note 2: A persistent message is guaranteed to be delivered once-and-only-once. The message cannot be lost due to a JMS provider failure and it must not be

delivered twice. It is not considered sent until it has been safely written to a file or database. WebLogic JMS writes persistent messages to a WebLogic persistent

store (disk-base file or JDBC-accessible database) that is optionally targeted by each JMS server during configuration.

Reference: Using the WebLogic Persistent Store

#### **QUESTION 5**

Identify four attributes of a JDBC data source.

- A. URL
- B. Targets
- C. JNDI Name
- D. Delivery Mode
- E. Database Driver
- F. Server Log

Correct Answer: ABCE

A: When creating a JDBC data source using the Administration Console, you are prompted to select a JDBC driver. The Administration Console provides the driver class name and helps you construct the URL as required by the driver.

B: JDBC Data Source: Targets. Use this page to select the servers or clusters on which you would like to deploy this JDBC data source.

C: JNDI Name, The JNDI path to where this data source is bound. By default, the JNDI name is the name of the data source.

E: When deciding which JDBC driver to use to connect to a database, you should try drivers from various vendors in your environment. In general, JDBC driver performance is dependent on many factors, especially the SQL code used in applications and the JDBC driver implementation.

Reference: Configuring and Managing WebLogic JDBC, Understanding JDBC Data Sources

1Z0-102 Practice Test

1Z0-102 Study Guide

1Z0-102 Braindumps